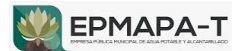

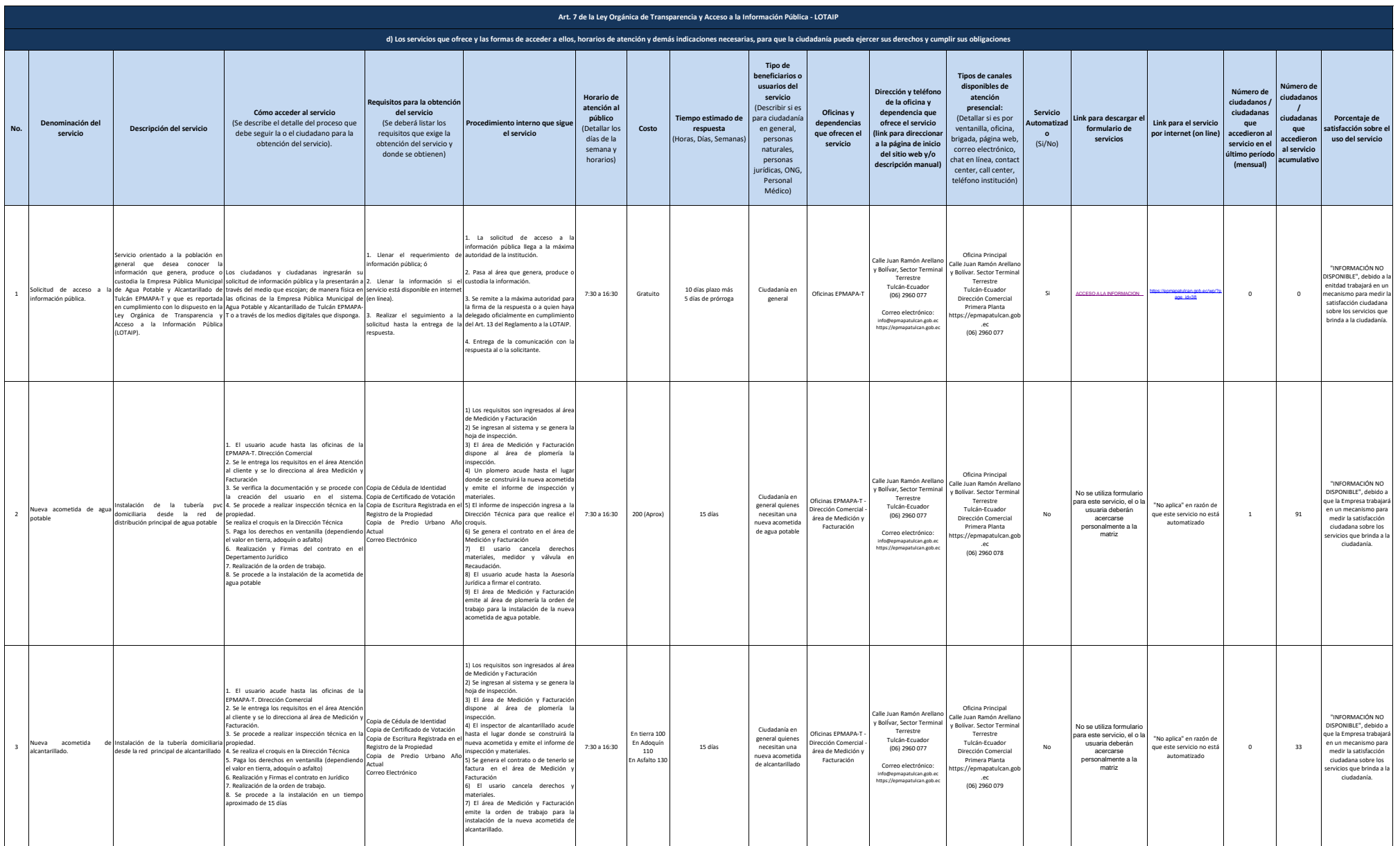

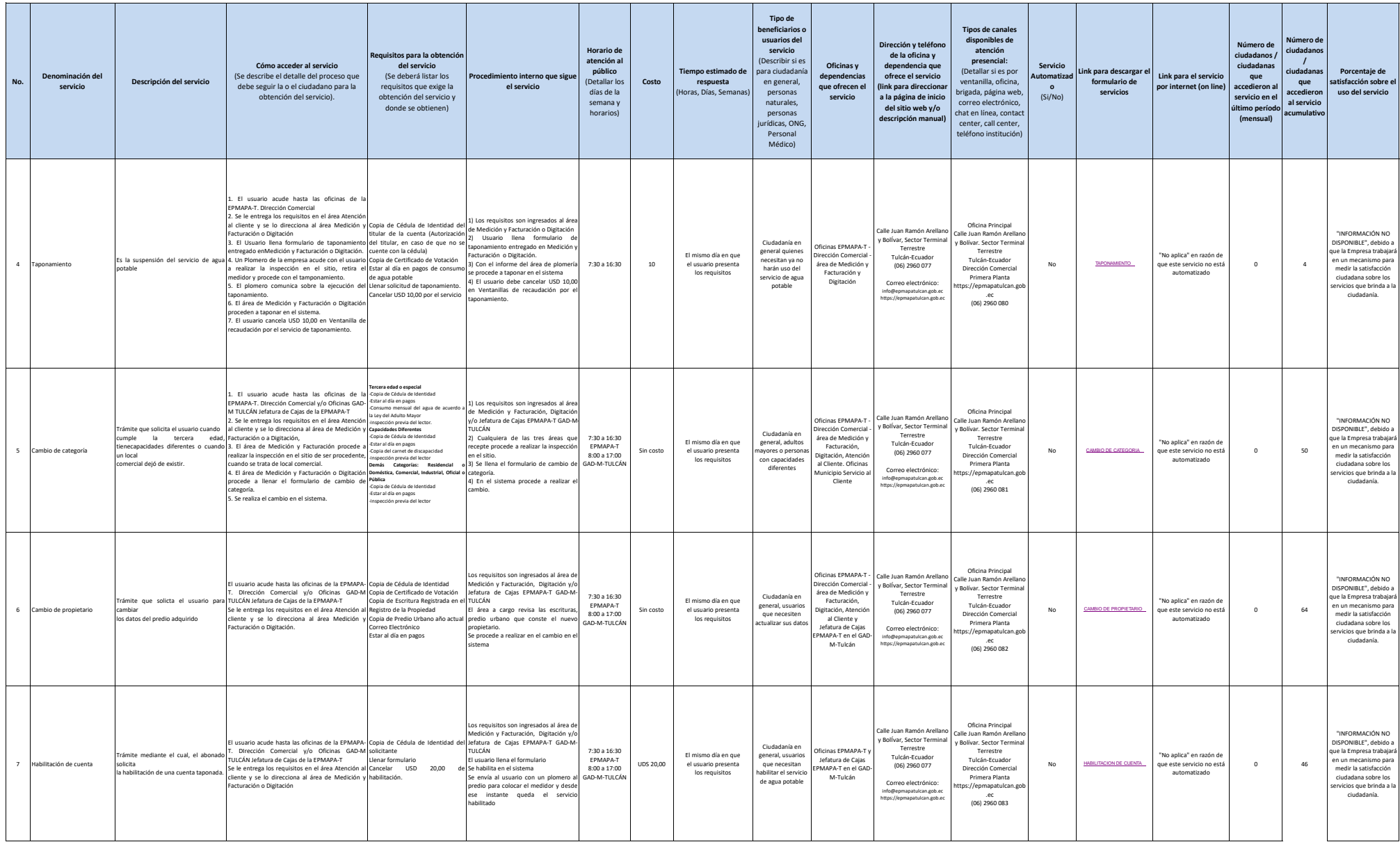

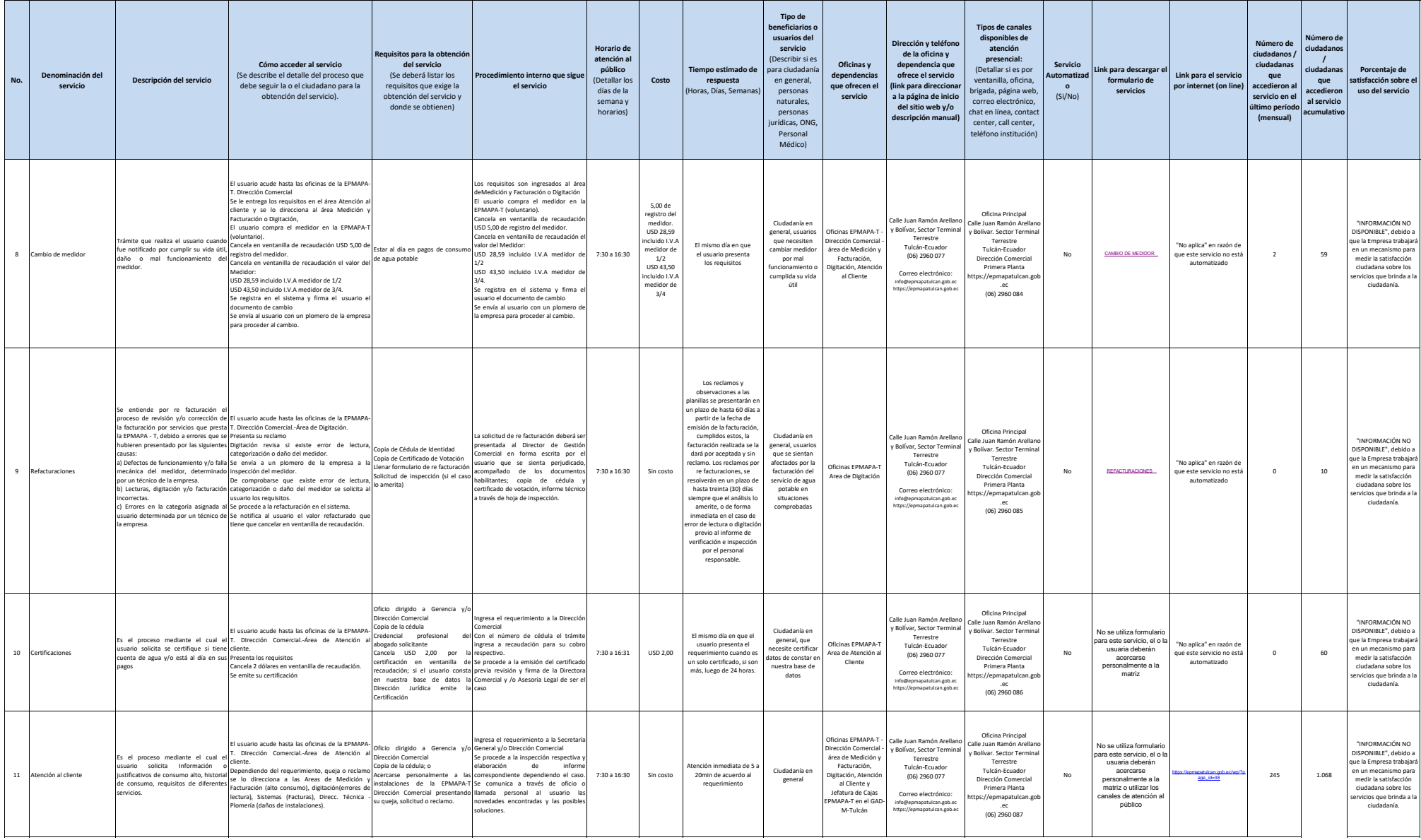

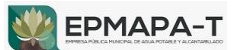

T۲

┱

and the

 $\overline{\phantom{0}}$ 

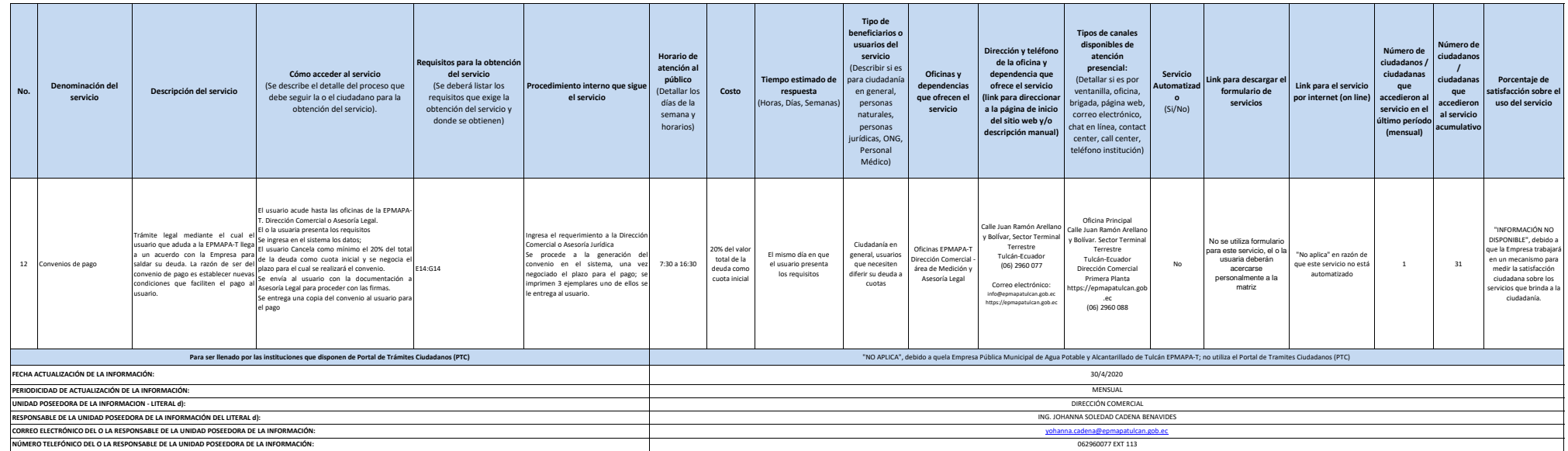

- T

J

┓

┓

T.

┱

T

┱

٠

m.